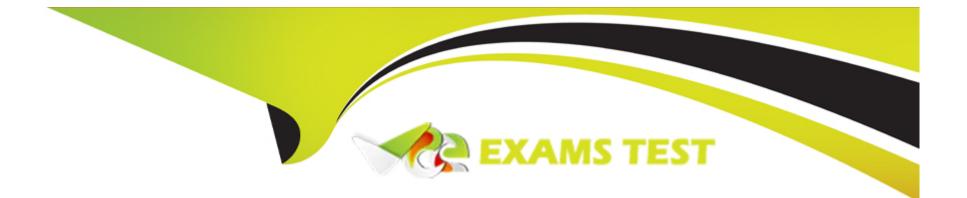

# **Free Questions for H35-210 by vceexamstest**

## Shared by Austin on 29-01-2024

**For More Free Questions and Preparation Resources** 

**Check the Links on Last Page** 

## **Question 1**

#### **Question Type:** MultipleChoice

(single) Regarding the ADSL rate limit in the UA5000, which of the following statements is incorrect?

#### **Options:**

- A- ADSL rate limiting can use port rate limiting or PVC rate limiting.
- B- Set the UPC switch of the PVC to ON when the port speed limit is adopted.
- C- Set the PVC UPC switch to ON when the PVC speed limit is used.
- D- Port rate limiting is the traffic limiting by setting the maximum uplink and downlink rate when configuring the line profile.

#### Answer:

В

### **Question 2**

**Question Type:** MultipleChoice

(multiple) What are the bandwidth types of DBAs in GPON networks?

| Options:      |  |
|---------------|--|
| A- Fix        |  |
| B- Max        |  |
| C- Assure     |  |
| D- Non-assure |  |

#### Answer:

A, B, C

### **Question 3**

**Question Type: MultipleChoice** 

(multiple) Configure ADSL template parameters in the UA5000. What measures can improve line stability?

#### **Options:**

- A- Open the grid deletion code switch
- B- Channel mode is selected as fast
- C- Turn off dynamic online adaptation
- D- Improve noise margin

| Answer: |  |
|---------|--|
| A, D    |  |

## **Question 4**

#### **Question Type:** MultipleChoice

(multiple) When the UA5000 is configured with the H.248 protocol and the softswitch, which of the following parameters must be consistent?

### **Options:**

A- Transport layer protocol type

- B- Transport layer protocol port number
- C- Coding method
- D- MG interface description information

#### Answer:

A, B, C

## **Question 5**

#### **Question Type:** MultipleChoice

(single) In the UA5000 chassis where the PVM is used as the main control board, which one is correct about the user board?

#### **Options:**

- A- Automatic discovery
- B- Must be added manually
- **C-** If the A32 board needs to be added manually, it is automatically found if it is an ASL board.
- D- If it is an ASL board, you need to add it manually. If it is an A32 board, it is automatically found.

В

### **Question 6**

### **Question Type:** MultipleChoice

(multiple) What are the queue scheduling modes supported by the MA5600?

| Options: |  |  |  |
|----------|--|--|--|
| A- FIFO  |  |  |  |
| B- PQ    |  |  |  |
| C- CQ    |  |  |  |
| D- WRR   |  |  |  |
|          |  |  |  |
| _        |  |  |  |
| Answer:  |  |  |  |

B, D

## **Question 7**

#### **Question Type:** MultipleChoice

(Multiple) The MA5600 system comes with 4 default ADSL line profiles. Which of the following templates are available when the system is shipped from the factory?

| Options:       |  |  |  |
|----------------|--|--|--|
| <b>A-</b> 1    |  |  |  |
| <b>B-</b> 2    |  |  |  |
| <b>C-</b> 1001 |  |  |  |
| <b>D-</b> 1002 |  |  |  |
|                |  |  |  |

| Answer: |  |  |
|---------|--|--|
| A, C, D |  |  |

### **Question 8**

**Question Type:** MultipleChoice

(multiple) What types of main control boards are supported by the MA5600T?

### Answer: A, B, C, D

### **Question 9**

**Question Type:** MultipleChoice

(multiple) Which of the following parameters are required to set up the network management workstation?

### **Options:**

A- IP address

B- Name

C- Group name

D- Routing

### Answer:

A, B, C, D

### **To Get Premium Files for H35-210 Visit**

https://www.p2pexams.com/products/h35-210

**For More Free Questions Visit** 

https://www.p2pexams.com/huawei/pdf/h35-210

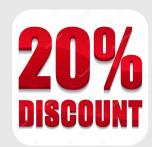